## Stiahnite si príručku *MacBook Pro – základy*

Ďalšie informácie o nastavení a používaní MacBooku Pro nájdete v príručke *MacBook Pro – základy*. Príručku nájdete na stránke [help.apple.com/macbookpro.](help.apple.com/macbookpro)

## Podpora

Podrobné informácie nájdete na stránke [support.apple.com/sk-sk](http://support.apple.com/sk-sk). Spoločnosť Apple môžete kontaktovať na stránke [support.apple.com/](https://support.apple.com/sk-sk/contact)sk-sk/contact.

## $\triangle$  MacBook Pro

Niektoré funkcie nie sú dostupné vo všetkých oblastiach. © 2018 Apple Inc. Všetky práva vyhradené. Designed by Apple in California. Printed in XXXX. SL034-02711-A

## Víta vás MacBook Pro

MacBook Pro sa automaticky spustí po otvorení displeja. Sprievodca nastavením vám pomôže s úvodným nastavením a spustením.

 $\overline{\phantom{a}}$   $\overline{\phantom{a}}$ 

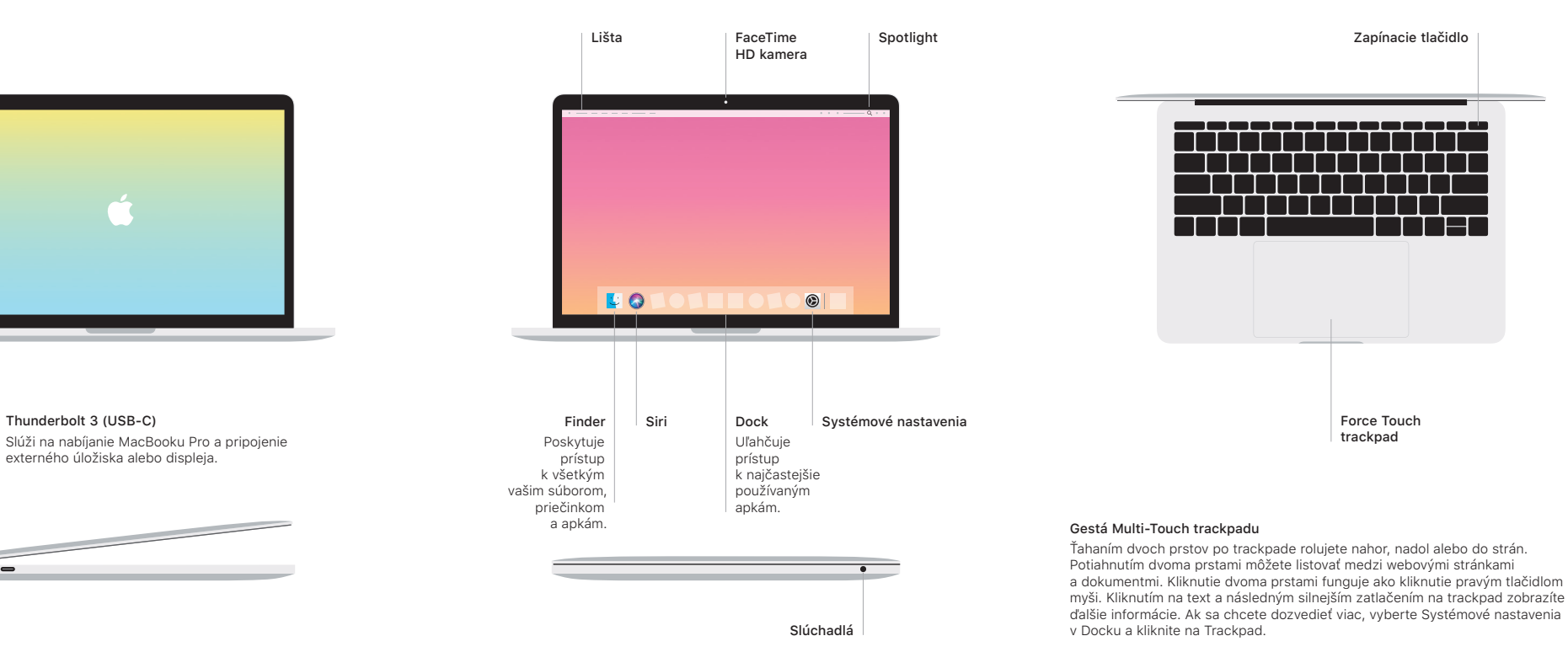